## *Capítulo 4*

# **Modificaciones del código**

En los trabajos de validación del código se observaron dificultades en la simulación de los perfiles de deposición de la potencia adicional por inyección de haces neutros (NBI, *Neutral Beam Injection*). Debido a la importancia que tiene este sistema de calentamiento auxiliar en la mayoría de los dispositivos de fusión actuales y futuros, como ITER, se consideró conveniente prestar una atención especial a esta parte del código y estudiar los modelos implementados.

El módulo incorporado en PRETOR que determina la energía depositada por un haz de neutros en el plasma es bastante simplificado. Una rutina llamada NBIVEC y desarrollada por un equipo del JET [ESC93] permite simular la deposición de potencia NBI de forma más elaborada. Esta rutina tiene la ventaja que se adapta a las características de PRETOR. Por estos motivos se incorpora esta rutina al código y se comparan los resultados de la simulación (antes y después de incorporar NBIVEC) con datos experimentales.

Antes de transformar las rutinas de simulación del sistema de inyección de neutros se implementan otras modificaciones, como el seguimiento de los perfiles experimentales de la densidad y de la temperatura. Estos cambios son útiles si se desea aislar la simulación de la potencia adicional del resto de los perfiles radiales.

### **4.1 Seguimiento de perfiles experimentales**

#### **4.1.1 Densidad de electrones**

Al entrar en el plasma, parte de los átomos neutros del haz se ionizan por colisiones con los electrones e iones del plasma. El número de átomos que se ionizan, S<sub>nb</sub>, en una superficie magnética dada depende fuertemente de la densidad electrónica en dicha superficie según la expresión general (en unidades del sistema internacional)

$$
S_{nb} = n_e \sigma_i(E) \Delta l \ S_0 V^{-1}
$$
 (Ec. 4.1)

Si la densidad simulada en una capa es mucho mayor que el valor real, la ionización del haz y en consecuencia la deposición de potencia es también mayor, por lo tanto la proporción de neutros que alcanzan las capas interiores del plasma es menor que la real. De esta manera, diferencias en la simulación de la densidad pueden producir errores en el cálculo de la deposición de potencia. Para evitar estos errores se utiliza el perfil experimental de la densidad.

PRETOR permite introducir como valores de entrada los valores experimentales de ciertas magnitudes físicas (figura 4.1):

- − **trazas temporales de**: corriente del plasma, densidad electrónica lineal, carga efectiva media, potencia adicional total por radiofrecuencia, potencia total por NBI.
- − **perfiles radiales de**: densidad de potencia por radiofrecuencia depositada en los electrones e iones, la densidad de iones rápidos originados por la ionización del haz, el término fuente de partículas, la deposición de potencia en los electrones e iones.

Sin embargo no está contemplado el seguimiento del perfil de la densidad de electrones. Por este motivo se añade un nuevo botón, con la etiqueta "**Ne profile**" en el menú de *"automatic parameters*" (figura 4.1). Cuando se carga un fichero con los datos experimentales y este botón está activado la simulación de la densidad se cortocircuita y los valores correspondientes se leen del fichero de datos. La densidad de iones y de impurezas se evalúan a partir del valor de *Zeff* experimental.

*n*

$$
n_{i} = \frac{(Z_{\text{eff}} - Z_{\text{imp}})n_{e} - Z_{\text{fast}}(Z_{\text{fast}} - Z_{\text{imp}})n_{\text{fast}}}{Z_{i}(Z_{i} - Z_{\text{imp}}) + Z_{3}C_{3}(Z_{3} - Z_{\text{imp}})}
$$
(Ec. 4.2)

$$
n_{imp} = \frac{n_e - Z_{fast} n_{fast} - (Z_i + Z_3 C_3) n_i}{Z_{imp}}
$$
 (Ec. 4.3)

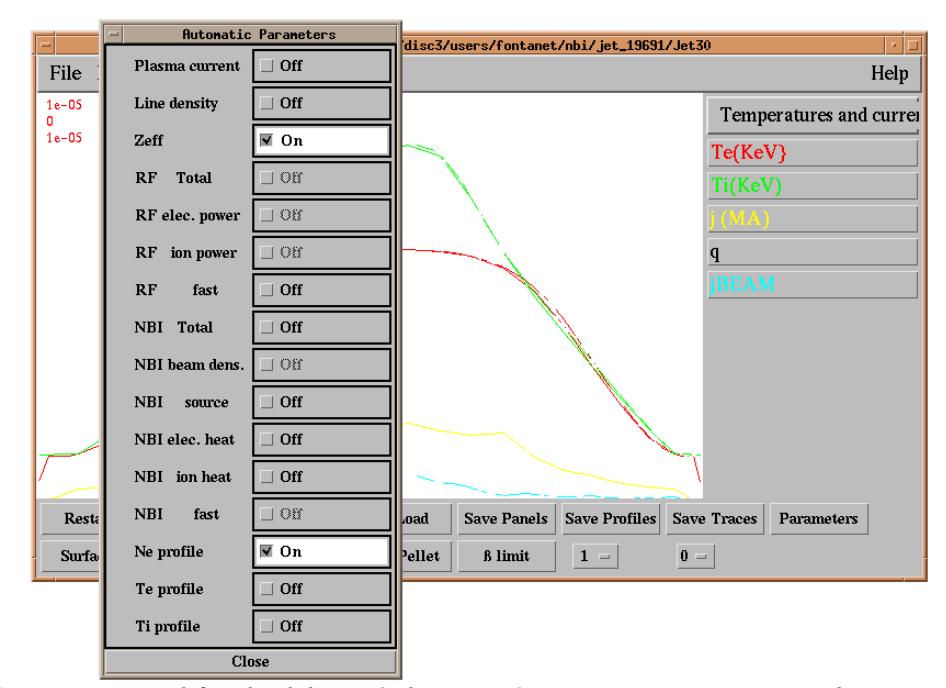

*Figura 4.1 Ventana modificada del menú de PRETOR que permite activar y desactivar durante la simulación el seguimiento de los valores experimentales de las magnitudes indicadas.*

#### **4.1.2 Temperatura de electrones e iones**

Al igual que sucede con la densidad, también es útil disponer de la posibilidad de seguir el perfil experimental de la temperatura, de esta forma se puede separar su cálculo de la simulación de la deposición de potencia. En este caso dos nuevos botones, con etiquetas "**Te profile**" y "**Ti profile**", se han añadido al panel de "*automatic parameters*" (figura 4.1) de forma que cuando están seleccionados, los valores de la temperatura de electrones e iones se leen del fichero de datos experimentales.

## **4.2 Inyección de potencia adicional por NBI.**

#### **4.2.1 Introducción**

Debido a la existencia de la rutina NBIVEC, desarrollada por un equipo del JET, que simula la energía depositada por un haz de neutros en plasmas de fusión [Esc93] se considera de utilidad incorporarla a PRETOR porque se ajusta a las características del código y además implementa un desarrollo más complejo que presenta algunas mejoras respecto al módulo original implementado en PRETOR, como por ejemplo:

- − Tratamiento de múltiples grupos de energía de los neutros ionizados, calculándose para cada grupo la correspondiente moderación y disipación de energía.
- − Pérdida de iones térmicos por intercambio de carga.
- − Posibilidad de tratar diversos haces con energía e isótopos distintos.

Existen otros códigos que simulan la deposición de potencia NBI, como PENCIL [CMT91] pero aunque éste proporciona mejores perfiles de deposición que NBIVEC es mucho más complejo que el propio código PRETOR. Además PENCIL no es dependiente del tiempo mientras que NBIVEC sí.

A partir de las características del haz (potencia, energía, isótopo, etc.) NBIVEC calcula en cada superficie magnética la ionización del haz y luego determina la moderación de los iones energéticos creados y la fracción de energía cedida a los electrones e iones.

Además de la potencia disipada en el plasma, NBIVEC puede determinar el término fuente de los iones térmicos resultantes de la moderación de los iones rápidos producidos por la ionización del haz, la corriente inducida por el haz y la producción de neutrones debidos a las reacciones de fusión entre el plasma y el haz.

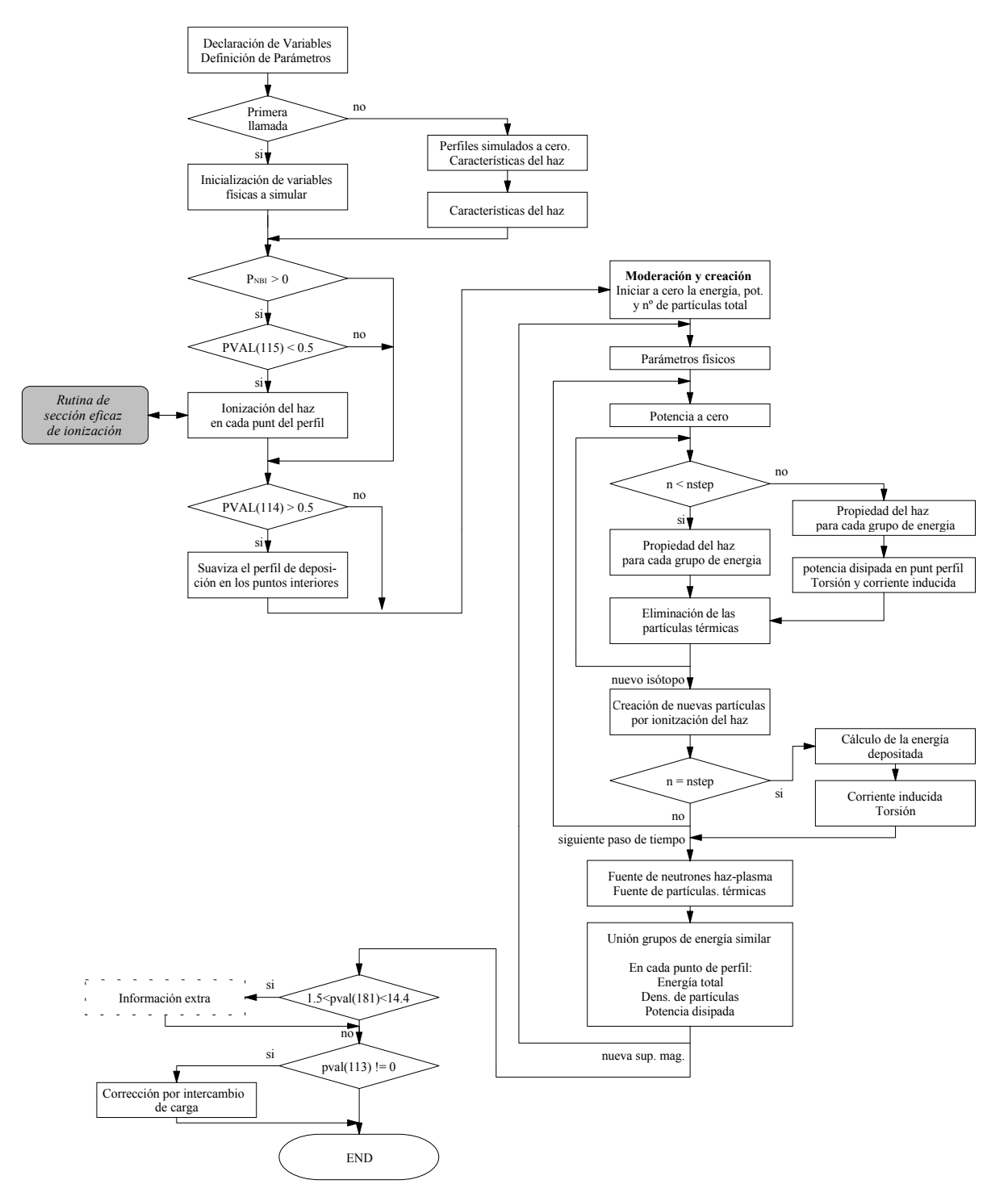

*Figura 4.2 Diagrama de flujo de la rutina NBIVEC.*

En la figura 4.2 se muestra el diagrama de flujo de la rutina NBIVEC en la que se puede observar los distintos módulos que simulan los diferentes procesos físicos que se tienen en cuenta, así como las diversas opciones de simulación disponibles que se pueden regular con las correspondientes variables de control.

#### **4.2.2 Modelo físico**

Cuando un haz de átomos neutros entra en el plasma se puede ionizar debido a las colisiones con los electrones e iones del plasma o bien puede ceder su electrón a un ion del plasma, proceso conocido como intercambio de carga, en este último caso desaparece un ion térmico que se convierte en un neutro caliente. Después de la ionización las partículas inyectadas sufren colisiones coulombianas con los electrones e iones del plasma cediéndoles su energía.

La pérdida de energía de las partículas inyectadas y su deposición en los electrones e iones del plasma se describe con suficiente precisión a partir del modelo de Sivukhin [Sti72]. Este modelo considera la aproximación que la velocidad de los electrones térmicos es mucho mayor que la velocidad de los iones inyectados y ésta a su vez es mucho mayor que la velocidad de los iones térmicos. También se realiza la simplificación de suponer que el calentamiento óhmico que experimentan los iones se compensa exactamente con la fuerza de arrastre que ejercen sobre los iones inyectados la distribución de corriente de los electrones. Con estas consideraciones la variación de energía del haz se expresa como

$$
\left\langle \frac{dE}{dx} \right\rangle = -\frac{\alpha}{E} - \beta E^{1/2}
$$
 (Ec. 4.4)

donde, usando las unidades habitualmente utilizadas en PRETOR

$$
\alpha = 1.30 \times 10^{-4} M_b Z_b^2 \ln \Lambda \sum_j \frac{n_j Z_j^2}{M_j}
$$
 (Ec. 4.5)

$$
\beta = 2.28 \times 10^{-6} \frac{Z_b^2}{M_b^{1/2}} \frac{n_e \ln \Lambda}{T_e^{3/2}}
$$
 (Ec. 4.6)

El primer término de la derecha de la ecuación 4.4 es la energía cedida a los iones y el segundo corresponde a la energía perdida en los electrones. El sumatorio de la ecuación 4.5 se extiende sobre las distintas especies de iones presentes en el plasma.

Se define la energía crítica del haz como aquella para la cual la energía cedida a los iones es igual a la energía cedida a los electrones, a partir de las expresiones anteriores se obtiene

$$
E_{crit} = \left(\frac{\alpha}{\beta}\right)^{\frac{2}{3}} = 14.8 T_e \left[\frac{M_b^{3/2}}{n_e} \sum_j \frac{n_j Z_j^2}{M_j}\right]^{2/3}
$$
 (Ec. 4.7)

Con esta definición de la energía crítica, la fracción de densidad de potencia depositada en los electrones e iones es respectivamente

$$
\frac{p_e}{p_{tot}} = \frac{1}{1 + \left(\frac{E_{crit}}{E}\right)^{3/2}}
$$
 (Ec. 4.8)

$$
\frac{p_i}{p_{tot}} = \frac{E_{crit}^{3/2}}{E^{3/2} + E_{crit}^{3/2}}
$$
 (Ec. 4.9)

El ritmo de pérdida de energía del haz se puede obtener fácilmente a partir de la ecuación 4.4 expresando la velocidad del neutro en función de su energía

$$
\left\langle \frac{dE}{dt} \right\rangle = \left\langle \frac{v \, dE}{dx} \right\rangle = 4.40 \times 10^5 \left( \frac{E}{M_b} \right)^{1/2} \left\langle \frac{dE}{dx} \right\rangle \tag{Ec. 4.10}
$$

Se define el tiempo característico de moderación, τ, como

$$
\tau = -\frac{E}{dE/dt} = \frac{t_s}{2} \frac{1}{1 + \left(\frac{E_{crit}}{E}\right)^{3/2}}
$$
 (Ec. 4.11)

donde, usando las unidades habituales, se tiene

$$
t_s = 1.98 \frac{M_b T_e^{3/2}}{Z_b^2 n_e \ln \Lambda}
$$
 (Ec. 4.12)

Si el incremento de tiempo considerado en la simulación, ∆*t*, es pequeño comparado con τ se puede aproximar la moderación de energía por una exponencial decreciente con un tiempo característico <sup>τ</sup>

$$
E_{\text{fast}}(t + \Delta t) = E_{\text{fast}}(t) \cdot \exp\left(\frac{-\Delta t}{\tau}\right)
$$
 (Ec. 4.13)

Por lo tanto la densidad de potencia total transferida al plasma es

$$
p_{NBI} = 1.6 \times 10^{-3} \frac{n_{fast} E_{fast} (1 - e^{-\Delta t / \tau})}{\Delta t}
$$
 (Ec. 4.14)

El tiempo total de moderación, <sup>τ</sup>*sd*, definido como el tiempo que se necesita para moderar el haz desde su energía inicial, *E*, hasta la energía térmica ( $E \approx 0$ ) es

$$
\tau_{sd} = -\int_{0}^{E} \frac{dE}{dE/dt} = \frac{t_s}{3} \ln \left[ 1 + \left( \frac{E}{E_{crit}} \right)^{3/2} \right]
$$
 (Ec. 4.15)

#### **4.2.3 Trayectoria del haz**

La trayectoria del haz dentro del plasma tiene un importante efecto en el valor de la deposición de potencia. El haz inyectado se considera formado por un único haz de grosor infinitesimal (aproximación *single pencil*) y su trayectoria está definida a partir de tres parámetros (figura 4.3)

- − *Rt* distancia mínima de la trayectoria del haz al eje del toro, para la superficie magnética correspondiente a esta posición el haz pasa tangencialmente.
- − *h* altura, respecto del plano central del toro, a la que pasa el haz en su mínima distancia al eje del toro (*Rt*).
- − <sup>α</sup>*b* ángulo vertical, en el supuesto de que el haz se inyecte con cierta orientación hacia arriba o hacia abajo.

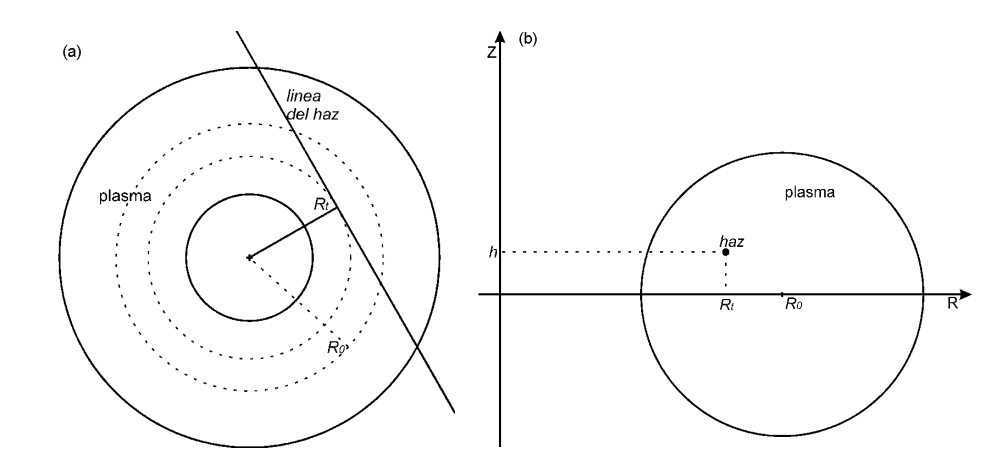

*Figura 4.3 Esquema de la trayectoria del haz de neutros en el plasma. (a) vista superior (b) sección transversal.*

A partir de la potencia inyectada y de la energía del haz se determina fácilmente el flujo de neutros que inciden sobre la primera superficie magnética. La ionización del haz se evalúa según la ecuación 4.1 donde en el cálculo de la sección eficaz se considera únicamente ionización directa desde el estado fundamental. Los neutros no ionizados en la primera capa entran dentro de la segunda capa donde se evalúa de nuevo su ionización. Este proceso se repite en las capas sucesivas hasta que el haz es totalmente ionizado o hasta que sale del plasma a través de la capa más interna.

Siguiendo la línea de inyección del haz, PRETOR determina cual es la distancia entre los puntos en los que esta línea corta dos superficies magnéticas consecutivas, ∆*l*, término que aparece en el cálculo de la ionización del haz dentro del plasma (ecuación 4.1). Un haz inyectado tangencialmente al plasma tiene un recorrido mayor que otro haz inyectado perpendicularmente y en consecuencia la ionización que sufre y la energía depositada también serán mayores.

Finalmente, se supone que todos los neutros son moderados y pierden su energía en la misma capa magnética donde son ionizados. NBIVEC agrupa los iones rápidos procedentes de la ionización del haz en múltiples grupos de energía, para cada uno de estos grupos se evalúa el tiempo característico de moderación y la disipación de energía. La potencia total depositada es la suma de las contribuciones de cada grupo.

#### **4.2.4 Implementación de la nueva rutina**

Antes de proceder a la incorporación de la rutina NBIVEC al código principal PRETOR es necesario determinar que variables de las utilizadas en NBIVEC son de entrada, y por lo tanto se requiere que su valor sea enviado desde el programa principal, y cuales corresponden a las magnitudes simuladas que deben ser pasadas a PRETOR. Para estas variables se debe identificar sus correspondientes en PRETOR. Por último se encuentran las variables puramente internas a la rutina y que por lo tanto no tienen relación con el resto del código.

Las variables de entrada se pueden dividir en cuatro grupos según su función:

- − **Características del haz**: potencia inyectada, energía, isótopo, etc.
- − **Perfiles de magnitudes físicas**: temperaturas, densidad de partículas, Z efectiva, campo magnético, etc.
- − **Datos geométricos**: radio mayor y menor del toro, trayectoria del haz, etc.
- − **Parámetros de control** de la rutina con los que se puede forzar al código a desviar la ejecución según interese.

La conexión de NBIVEC con PRETOR se esquematiza en la figura 4.4, en la que se muestra las magnitudes y parámetros enviados desde PRETOR a NBIVEC y las magnitudes que esta rutina calcula y son devueltas a PRETOR.

Con las magnitudes físicas se debe tener un especial cuidado con su adaptación, ya que variables con el mismo nombre no se corresponden exactamente a la misma magnitud física, así por ejemplo la variable *Snbpart* en un caso es el término fuente de partículas rápidas y en el otro es la fuente de partículas térmicas procedentes de la moderación de partículas rápidas.

Los perfiles con los resultados de la simulación que interesan y para los cuales se incorpora esta nueva rutina son los de densidad de potencia disipada en los iones, en los electrones, y la densidad de iones rápidos. También se puede aprovechar la capacidad que tiene NBIVEC para evaluar la densidad de iones térmicos provenientes de la moderación de los iones rápidos producidos por la ionización del haz para añadir este término a la densidad iónica determinada en PRETOR. La corriente inducida por el haz y el flujo de neutrones producto de las reacciones entre el haz y el plasma se pueden incorporar a PRETOR de forma similar a la corriente de *bootstrap* y al flujo neutrónico respectivamente.

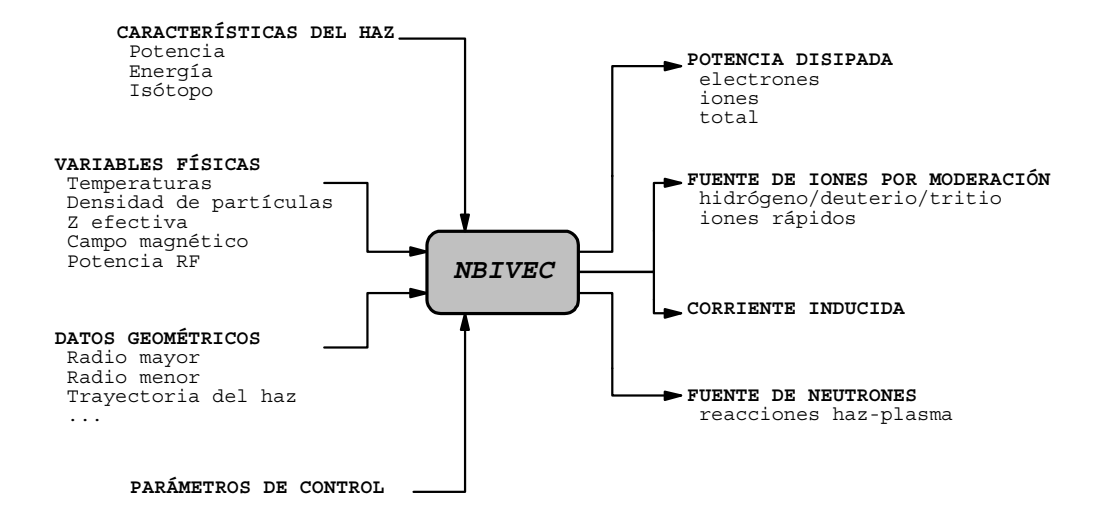

*Figura 4.4 Variables de entrada y salida de NBIVEC y su relación con PRETOR.*

Después de realizar todo el análisis de la rutina, comprobar que se han determinado todas las variables y compilar conjuntamente NBIVEC y PRETOR, el siguiente paso debe ser la comprobación que se reproducen adecuadamente los resultados experimentales. Pero antes de empezar a realizar simulaciones de la deposición de potencia es necesario realizar algunas otras modificaciones del código

#### **a) Volumen de las superficies magnéticas**

PRETOR calcula la ionización y la moderación del haz entre dos superficies magnéticas consecutivas pero asocia a cada superficie magnética el volumen alrededor de dicha superficie. Esta forma de determinar el volumen debe cambiarse para tener en cuenta el volumen real comprendido entre las dos superficies para las cuales se calcula el recorrido del haz.

Este cambio no tiene un efecto apreciable para las capas más externas del plasma pero si el mallado (*mesh*) es grande (≥ 30) la diferencia de volumen es notable para las capas más cercanas al eje.

#### **b) Panel de control de la simulación de NBI**

Los valores de ciertas variables de control de NBIVEC se deben modificar habitualmente para obtener resultados apropiados de la simulación. Con el fin de lograr una simulación más interactiva estas variables se añaden a una nueva ventana del menú de PRETOR creada siguiendo la estructura de las ventanas ya existentes (figura 4.5).

El primero de estos parámetros llamado "*Original model*" permite según su valor ON/OFF utilizar el modelo original de PRETOR o saltarlo y pasar a ejecutar la rutina NBIVEC. El segundo parámetro "*Zeff*" permite, cuando su valor es diferente de cero, fijar el valor de la carga efectiva del plasma para el cálculo de las densidades. "*Modify dVol*" permite modificar la forma de calcular el volumen asociado a una superficie magnética. "*Smooth profile*" permite suavizar la deposición en el centro del plasma ya que la simulación del haz infinitesimal produce una deposición muy elevada en el centro. Finalmente el botón "*squeeze*" interviene en la unión de grupos de energía con una diferencia de energía muy pequeña (< *Ef* / *squeeze*).

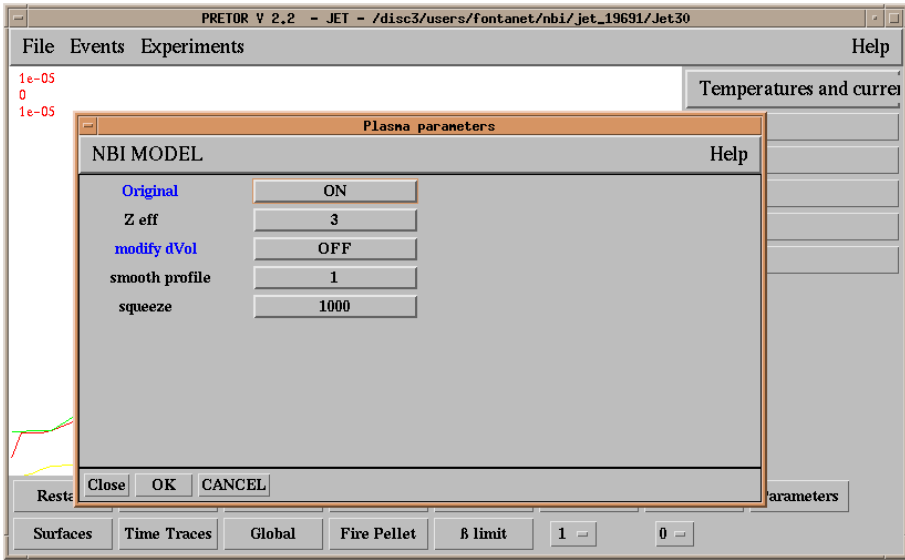

*Figura 4.5 Ventana de entrada de datos del modelo de NBI.*

## **4.3 Simulaciones de la deposición de energía por NBI**

#### **4.3.1 Introducción**

La potencia inyectada por haces de átomos neutros es una fuente de energía que aparece en la ecuación de conservación de la energía (ecuación 2.4) por lo que esta magnitud está estrechamente relacionada con la temperatura.

Con el fin de estimar el grado de incertidumbre asociado a la simulación de la deposición de potencia NBI y sus efectos en la simulación de la temperatura se comparan los valores experimentales de las descargas disponibles de JET con los resultados obtenidos tanto mediante el uso del módulo inicial de PRETOR como con el uso de NBIVEC. El modelo original de PRETOR también se modifica ligeramente para subsanar algunos problemas producidos en la compilación del código.

#### **4.3.2 Datos experimentales**

Se consideran las descargas #19649 y #19691 del JET cuyos datos experimentales se obtienen de la *ITER Profile Database* del *ITER Confinement Database and modelling Expert Group*.

- − **#19649** es una descarga standard en modo L obtenida después de la instalación del limitador de berilio. El plasma es de deuterio y la principal impureza es el berilio. El calentamiento adicional por NBI se activa a los 46 segundos proporcionando una potencia de 9.24 MW con una energía del haz de 80 keV. Los datos se dan a los 48.7 s cuando el plasma está en estado estacionario con la máxima potencia inyectada.
- − **#19691** es una descarga en modo L con el plasma en la configuración de *belt limiter*. El plasma también es de deuterio con un 2% de hidrógeno. 15.7 MW de potencia NBI con una energía de haz de 80 keV se activa a los 52 segundos junto con 2.1 MW de potencia con un haz de 140 keV. Los datos experimentales corresponden a los 53 segundos.

Los perfiles experimentales se determinan usando el código dependiente del tiempo TRANSP [BCS92]. Con el fin de determinar la potencia depositada en los electrones e iones y el término fuente de partículas por medio de la inyección de neutros, TRANSP emplea un tratamiento de Montecarlo de la interacción plasma-haz que considera los efectos más importantes que influyen en la deposición de energía [BaS89].

#### **4.3.3 Resultados de la simulación**

Los errores de la simulación proceden tanto de las incertidumbres ligadas al modelo (suposiciones teóricas, aproximaciones, etc.) como de la propagación de las incertidumbres de los datos usados como entrada en el código. Por este motivo al realizar las simulaciones se utilizan los valores experimentales de la densidad electrónica y la carga efectiva con el fin de aislar la modelización del calentamiento por NBI. Junto con la potencia NBI también se simula el perfil de la temperatura debido a la estrecha relación existente entre ambas magnitudes.

Los perfiles de la potencia total transferida al plasma se muestran en las figuras 4.6 y 4.7. Se observa un buen acuerdo entre simulación y experimento en la mayor parte del perfil. Sin embargo en la región cercana al eje magnético ( $\rho$  < 0.2) presenta mayores discrepancias. Estas diferencias son debidas principalmente a efectos geométricos, el uso de diferente equilibrio magnético en PRETOR y TRANSP produce variaciones apreciables en la posición del eje magnético y en la configuración local del plasma. A este efecto hay que añadir que los volúmenes más pequeños de las capas interiores introducen mayores incertidumbres, pero el efecto de estas discrepancias en la deposición total integrada en todo el plasma, que es la magnitud más importante en el balance de energía, es pequeño.

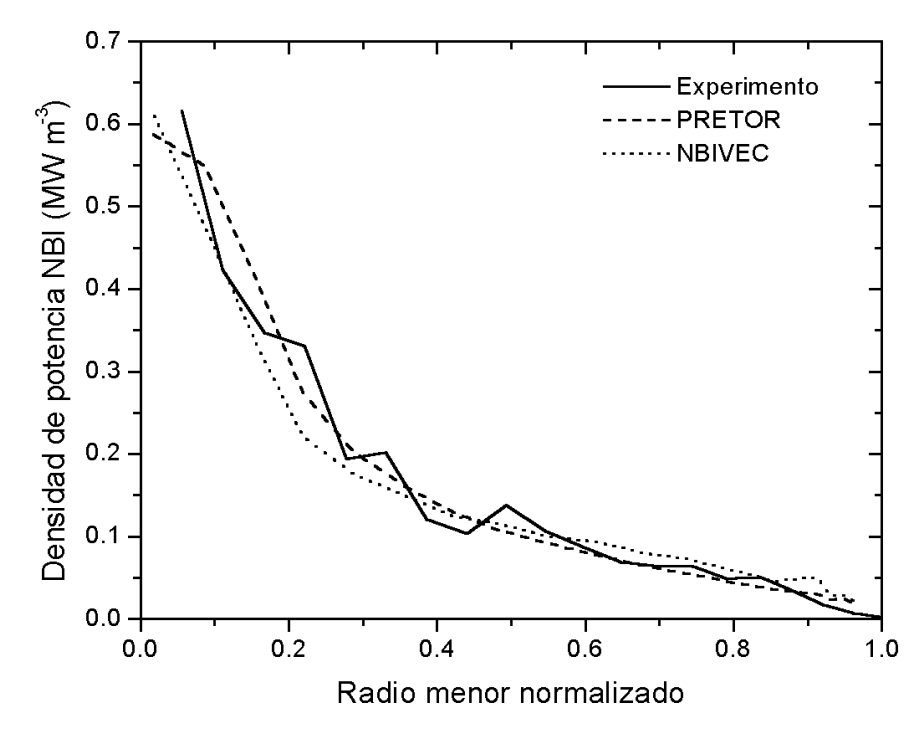

*Figura 4.6 Deposición de potencia NBI en el plasma en la descarga JET #19649. Comparación del perfil experimental con el resultado de la simulación utilizando PRETOR y NBIVEC.*

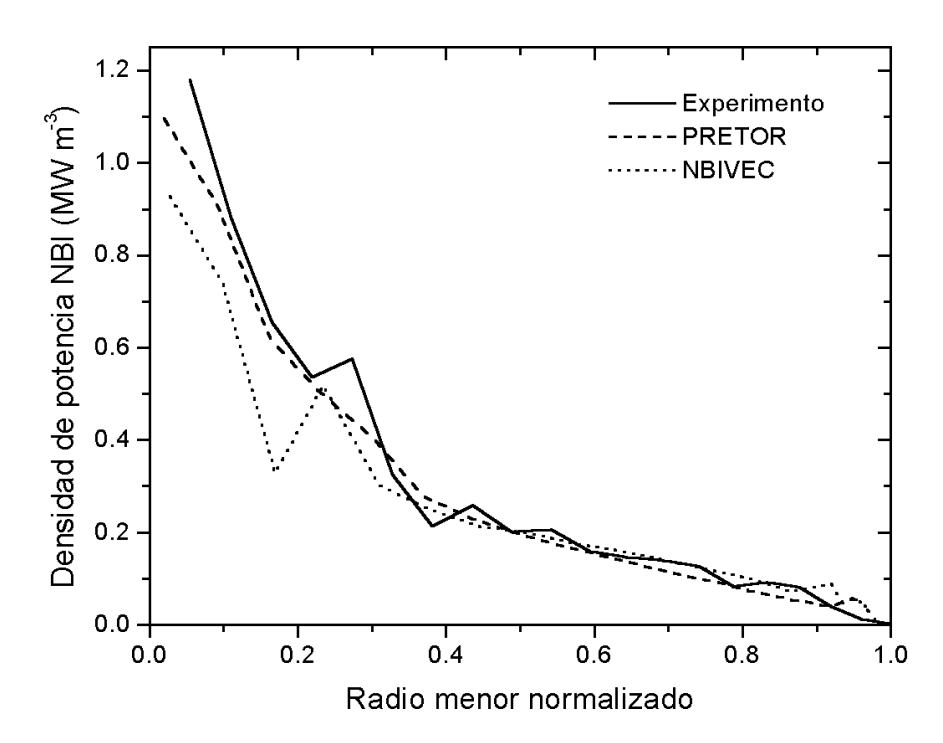

*Figura 4.7 Deposición de potencia NBI en el plasma en la descarga JET #19691. Comparación del perfil experimental con el resultado de la simulación utilizando PRETOR y NBIVEC.*

Otro factor que añade incertidumbre a los resultados es el uso de diferente coordenada radial entre los datos experimentales y los simulados, para unificar criterios se ha escogido el radio menor normalizado porque es el que depende en menor medida de la forma concreta del equilibrio magnético. Finalmente, también hay que considerar que la disponibilidad de múltiples diagnósticos que miden el mismo parámetro del plasma conlleva cierta libertad en seleccionar los datos experimentales de entrada.

La energía total depositada en el plasma tiene un buen acuerdo con los valores experimentales, dentro de un error de un 10% aproximadamente. En la tabla 4.1 se indican, para las dos descargas analizadas, los valores de la potencia total depositada en el plasma obtenidos con la rutina original de PRETOR y con la rutina NBIVEC, estos valores se comparan con los datos experimentales.

|                    | #19649  |         | #19691   |         |
|--------------------|---------|---------|----------|---------|
| <b>Experimento</b> | 9.12 MW |         | 17.5 MW  |         |
| <b>PRETOR</b>      | 8.46 MW | $7.2\%$ | 15.61 MW | $108\%$ |
| <b>NBIVEC</b>      | 8 97 MW | $16\%$  | 16.09 MW | $81\%$  |

*Tabla 4.1 Valores de la potencia total depositada en el plasma obtenidos con la rutina original de PRETOR y con NBIVEC. Se muestra el error relativo respecto al valor experimental.*

La fracción de potencia depositada en los iones y electrones (figura 4.8 para JET #19649 y figura 4.9 para JET #19691) se calculan según las expresiones 4.8 y 4.9. La simulación de estas fracciones presenta una diferencia respecto de los valores experimentales mayor que en el caso de la potencia total depositada como puede comprobarse en las tablas 4.2 y 4.3.

|                    | <i>Electrones</i> |        | <i>lones</i> |        |
|--------------------|-------------------|--------|--------------|--------|
| <b>Experimento</b> | 3.04 MW           |        | 5.70 MW      |        |
| <b>PRETOR</b>      | 4.28 MW           | $40\%$ | 4.19 MW      | $26\%$ |
| <b>NBIVEC</b>      | 4 17 MW           | $37\%$ | 4.79 MW      | $16\%$ |

*Tabla 4.2 Valores de la potencia total depositada en los electrones e iones en la descarga JET #19649 obtenidos con la rutina original de PRETOR y con NBIVEC. Se muestra el error relativo respecto al valor experimental.*

|                    | <i><b>Electrones</b></i> |        | <i>lones</i> |        |
|--------------------|--------------------------|--------|--------------|--------|
| <b>Experimento</b> | 5.3 MW                   |        | 13.1 MW      |        |
| <b>PRETOR</b>      | 6.44 MW                  | $21\%$ | 9.2 MW       | $30\%$ |
| <b>NBIVEC</b>      | 6.05 MW                  | $14\%$ | 10.0 MW      | $24\%$ |

*Tabla 4.3 Valores de la potencia total depositada en los electrones e iones en la descraga JET #19691 obtenidos con la rutina original de PRETOR y con NBIVEC. Se muestra el error relativo respecto al valor experimental.*

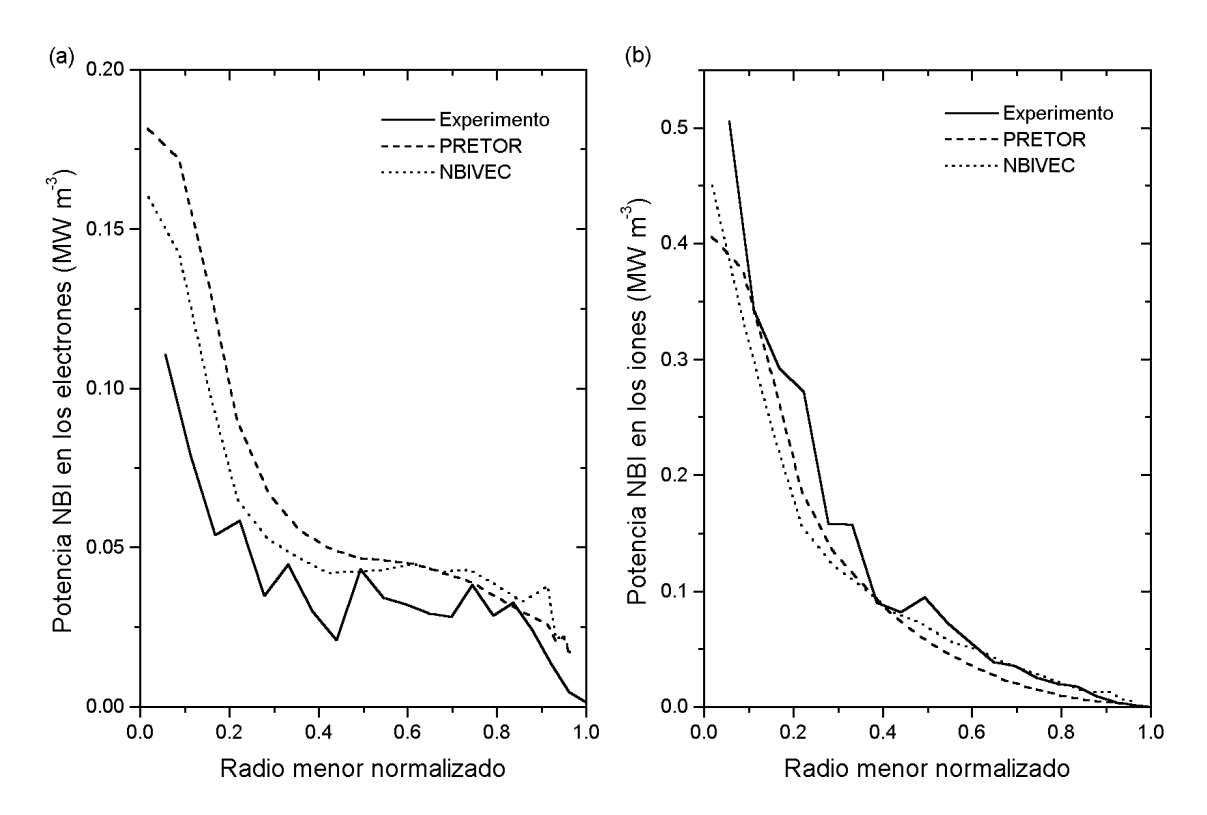

*Figura 4.8 Deposición de potencia NBI en los electrones (a) y en los iones (b) en la descarga JET #19649. Comparación del perfil experimental con el resultado de la simulación utilizando PRETOR y NBIVEC.*

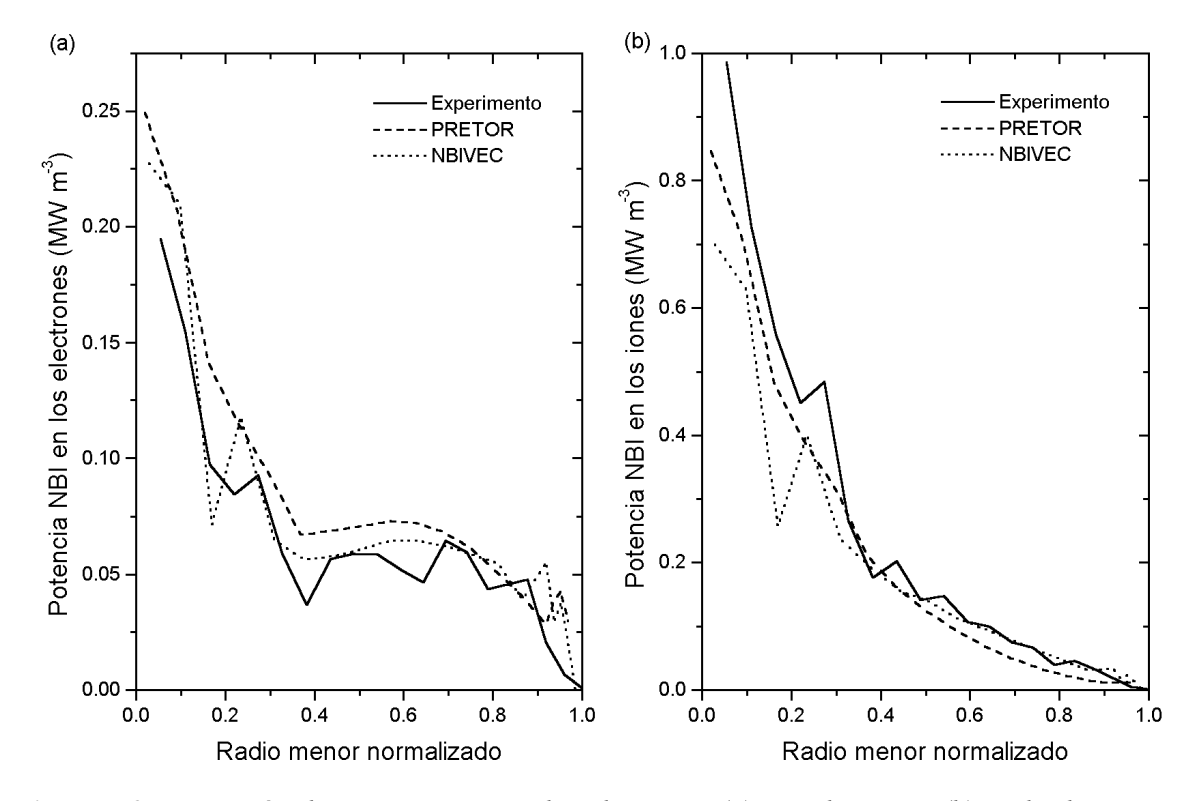

*Figura 4.9 Deposición de potencia NBI en los electrones (a) y en los iones (b) en la descarga JET #19691. Comparación del perfil experimental con el resultado de la simulación utilizando PRETOR y NBIVEC.*

Junto con la deposición de potencia se simula el perfil de la temperatura (figura 4.10). Para la descarga #19649 el acuerdo entre experimento y simulación es bastante bueno mientras que en la descarga #19691 la región central del plasma presenta mayores discrepancias. En la tabla 4.4 se muestra el error asociado a la simulación de la temperatura media. En ambos casos el error de estos perfiles es menor que el de la deposición de potencia (tablas 4.2 y 4.3) indicando que el transporte de energía atenúa los errores de la deposición de potencia. En la tabla 4.5 se compara la desviación cuadrática media, calculada según la ecuación 3.3, asociada al perfil de temperatura.

|                    | #19649             |        | #19691             |        |
|--------------------|--------------------|--------|--------------------|--------|
| <b>Experimento</b> | 1.67 keV           |        | $2.53 \text{ keV}$ |        |
| <b>PRETOR</b>      | $1.86 \text{ keV}$ | 11 \%  | $2.80 \text{ keV}$ | 11 %   |
| <b>NBIVEC</b>      | 1.84 keV           | $10\%$ | $2.96 \text{ keV}$ | $17\%$ |

*Tabla 4.4 Valores de la temperatura electrónica media obtenidos con la rutina original de PRETOR y con NBIVEC. Se muestra el error relativo respecto al valor experimental.*

|               | #19649 | #19691 |
|---------------|--------|--------|
| <b>PRETOR</b> | 0.10   | 0.15   |
| <i>NBIVEC</i> | 0 10   | 0.20   |

*Tabla 4.5 Valores de la desviación cuadrática media de los perfiles de temperatura de electrones para las descargas #19649 y #19691 de JET.*

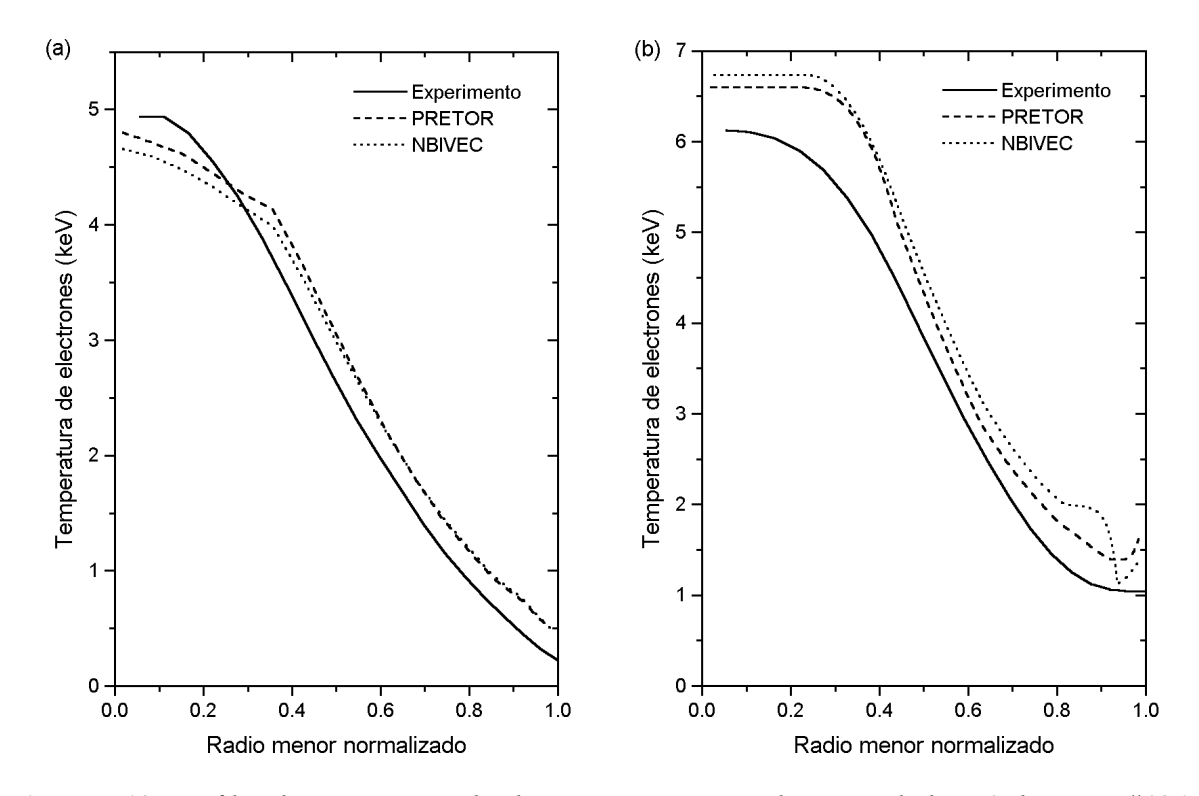

*Figura 4.10 Perfiles de temperatura de electrones experimentales y simuladas. a) descarga #19649 de JET y b) descarga #19691 de JET.*

## **4.4 Conclusiones**

Se añade a PRETOR la rutina NBIVEC, desarrollada en el JET, que tiene una modelización más elaborada que la inicialmente implementada en PRETOR para el cálculo de la deposición de potencia NBI. Además se modifican diferentes partes del código (seguimiento de perfiles experimentales, cálculo del volumen) para permitir una mejor comparación entre datos experimentales y resultados de la simulación.

Los valores simulados de la deposición total de potencia NBI en el plasma son similares a los valores experimentales disponibles, con un error entre el 2 % y el 11 %. Los perfiles de la temperatura de los electrones simulados utilizando estos perfiles de deposición de potencia son correctos dentro de un error en torno al 10 %. Sin embargo la simulación de la fracción de energía depositada en los electrones e iones presenta errores mayores.

El perfil de deposición de potencia es bastante bueno en la mayor parte del plasma pero la región alrededor del eje magnético presenta mayores discrepancias debido principalmente a diferencias en el cálculo del equilibrio magnético entre TRANSP y PRETOR y a que se consideran volúmenes muy pequeños.

Los resultados de NBIVEC son similares a los obtenidos usando la rutina original de PRETOR por lo que la incorporación de NBIVEC en el código se justifica por el cálculo del término fuente de los iones térmicos resultantes de la moderación del haz, la corriente inducida en el plasma y la producción de neutrones debido a las reacciones plasma-haz.